# **Adobe Photoshop 2021 (Version 22.4.3) jb-keygen.exe Torrent (Activation Code) Free Download [32|64bit] (April-2022)**

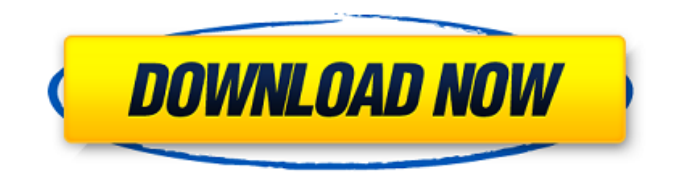

# **Adobe Photoshop 2021 (Version 22.4.3) Crack+ Download [Mac/Win]**

In this list, we have compiled 25 Photoshop tutorials that will enable you to learn in a short amount of time. The tutorials are organized by skill level, beginning with the beginner as well as intermediate, and then to advanced. You will learn how to do everything from making your own text animations to how to manipulate images. Some of the tutorials are more 'quick-and-dirty,' but still offer valuable information and tips, while others will take you all the way to producing artistic masterpieces. Any tutorial that presents both the lower and higher skill levels will have an exclamation point next to it. Because some tutorials are for higher-end editing, the beginner-level tutorials do not have any after '!'. 21 Effective Photoshop Tutorials for Beginners Advanced 21 Creative Techniques for Photoshop 52 Photoshop Tutorials with New Features 16 Photoshop Tutorials for Professional Photographers 25 Photoshop Tutorials for Creating Portraits 25 Photoshop Tutorials for Creating Vectors 13 Photoshop Tutorials for Adobe CS3 25 Photoshop Tutorials for Photoshop CS4 In this highly inventive Photoshop tutorial, you will learn how to animate text and type in 3D with a quick experiment using Photoshop's 3D tools. 01. Cool Backgrounds In this tutorial, you will learn how to create cool backgrounds. It will show you how to use the Puppet Warp tool to turn raster images into vector shapes, and how to make cool plants from scanned images. You'll even learn how to create a unique new background completely with Photoshop. 02. Embedding Images This tutorial will introduce you to the Adobe Content Management System (CMS). If you're familiar with traditional web design, you may already know what a CMS is, but if you're new to it, this tutorial will show you how to utilize the features. 03. Fitting Text to a Shape Learn the techniques that will help you achieve the perfect fit for text on your graphics. This is achieved by using the Type and Type Mask tools. 04. Fluid Gradients Learn how to create fluid gradients and stylized images with the Gradient tool. 05. Drawing the Dots and Straight Lines This tutorial will help you master the techniques needed to create a realistic line drawing with the Pen tool. In this tutorial, you will learn how to create art with the Pen tool and erase background images

## **Adobe Photoshop 2021 (Version 22.4.3) Crack**

The tools are similar to Photoshop and Elements provides a way to edit RAW images, which lets you make adjustments to your images. It also lets you create graphics and designs. By default, the software uses the sRGB color space when saving images. If you need to use Adobe RGB or another color space, you can change the color space on the File menu. How to install Photoshop Elements on Windows/Mac In this tutorial we will show you how to install Photoshop Elements 2019 on Windows 10 and macOS Mojave for free. You do not have to purchase the software, you can download it for free. In this tutorial we will show you how to install Photoshop Elements 2019 on Windows 10 and macOS Mojave for free. You do not have to purchase the software, you can download it for free. You can get a license for Photoshop Elements 2019 and 2019 Encore by clicking here. 1. Create a free Microsoft account Sign-up for a free account at Microsoft Account. 2. Connect your computer and sign-in to Windows 10 or macOS To make sure that you install the software correctly, install it on a new PC. Download it from this link. After installing the software, use the same Microsoft account to sign-in. 3. Run the installer To install the software, go to Start menu and type in: Adobe Photoshop Elements 2019 installer You will see the adobe Photoshop Elements 2019 installation. Click it to start the installation. 4. Set up your account Enter your Microsoft account and select the language you want to use. Choose a password for your Microsoft account, and then select whether to receive updates. 5. Set the default settings Choose how you want to use the default settings. Follow onscreen prompts to set the default settings and agree to the license terms. 6. Set the default program If you want to use Adobe Photoshop Elements 2019 as the default software, you have to check the box "Use this app as the default program for this program". If you want to use it on a folder, choose "Use this folder as the default program". 7. Set the program compatibility Choose whether to install Adobe Photoshop Elements 2019 for Windows 10 or macOS Mojave. Then, specify which version of

Windows 10 or macOS you want to use. 388ed7b0c7

#### **Adobe Photoshop 2021 (Version 22.4.3) Serial Key**

Which is the best way for an audiobook of Tolkien's work? The publisher has given me the (dreadful) option to listen to the book in Kindle format. This includes the two Elvish/Welsh collections, the Hobbit, and a few more. I already had the HOBBIT book and some others available. I would prefer to listen to the Lord of the Rings in a 1:1 format. Otherwise it will be a pain to listen to all the books at once and this format sounds like a pain. The audiobooks are solid, but there's a bit of a hassle going from book to book. The way Amazon presents them, you have no choice over what language the audio is read in (unlike audiobooks created by Tolkien fans). I'd much prefer to have the option of listening to all the books, the way I want it, rather than the way Amazon wants it. Which is the best way for an audiobook of Tolkien's work? The publisher has given me the (dreadful) option to listen to the book in Kindle format. This includes the two Elvish/Welsh collections, the Hobbit, and a few more. I already had the HOBBIT book and some others available. I would prefer to listen to the Lord of the Rings in a 1:1 format. Otherwise it will be a pain to listen to all the books at once and this format sounds like a pain. The audiobooks are solid, but there's a bit of a hassle going from book to book. The way Amazon presents them, you have no choice over what language the audio is read in (unlike audiobooks created by Tolkien fans). I'd much prefer to have the option of listening to all the books, the way I want it, rather than the way Amazon wants it. I'd second this. I've been listening to the book in Audible for a few years now and the issue of missing out on the extra (and for many, impossible) languages is always there and generally annoying. This is what I'm looking at now and just having to select my language of choice is a real pain. I'm going to be purchasing the audiobooks (if you're going to offer them) and listening to it over the month of the release of each book. For Aragorn's song, I found a fan-made video a few years back that I'm going to have to buy

#### **What's New in the Adobe Photoshop 2021 (Version 22.4.3)?**

Brushes in Photoshop include the Brush, Stylus, and Airbrush. For more on Photoshop brushes, see this video: After Effects has been used primarily for motion design. It was first made for the motion picture industry as a way to create "stop-motion" or "mock-up" animation in place of a traditional animator. When effects created in After Effects and brought into Photoshop, they are usually flattened and placed on a layer. As Photoshop's primary purpose was to create and edit pictures, this is a reasonable method, as it is more natural. In the early years of Photoshop, After Effects was regarded as a tool primarily for compositing. Photoshop was used to create print-ready images that could be used in commercial publications. Since then, other uses for Photoshop have emerged. The most common one is the creation of DVDs and Blu-rays. Photoshop CS6 allows you to edit an entire disk that was created using Photoshop 7.0. This also makes it possible to create DVDs from multiple separate Photoshop files. Photoshop also allows you to create a variety of DVD menus and button options in CSS. CSS (content specialist) is a way to create a separate file that displays content, such as a DVD disc that can be installed onto a computer. For more on Photoshop After Effects, see the following video: One of Photoshop's most useful features is the ability to use layers to combine multiple images, and this is often used for picture collages. The Layers panel allows you to create new layers and edit existing ones. Once a new layer has been created, you can move or resize it in the Layers panel. Once you are done resizing or moving it, you can click on the Add Layer icon to move the layer to a new position, and finally, you can click on the Delete Layer icon to delete it from the active layer. Photoshop includes a slew of features, some of which include the following: The Grid helps you create an image with perfect symmetry. A Grid is simply a layout grid that you can use to arrange the elements in your image. Photoshop comes with many templates for various purposes. These templates are often used to create a design for print. Downloading free templates means you don't have to create your own design. See the following video: Photoshop is a very popular graphics program. It is very common to use both programs in tandem. Using both programs allows you to create design

# **System Requirements For Adobe Photoshop 2021 (Version 22.4.3):**

Windows 8.1 Minimum: OS: Windows Vista SP2, Windows 7 SP1, Windows 8 SP1, Windows 8.1 Processor: 2.4 GHz or greater Memory: 2 GB RAM Graphics: DirectX 9.0c or higher compliant graphics card with at least 512 MB of video RAM Hard Drive: 15 GB of free space For Windows XP Users: Windows XP SP3 or Windows XP SP2 Memory: 2

[https://besttermakarleato.wixsite.com/riouchacorphe/post/photoshop-2022-version-23-1-incl-product](https://besttermakarleato.wixsite.com/riouchacorphe/post/photoshop-2022-version-23-1-incl-product-key)[key](https://besttermakarleato.wixsite.com/riouchacorphe/post/photoshop-2022-version-23-1-incl-product-key) <http://www.studiofratini.com/photoshop-2021-version-22-1-1-patch-full-version/> [https://kasbocurrency.com/wp-content/uploads/2022/07/Adobe\\_Photoshop\\_2021\\_version\\_22\\_Crack\\_K](https://kasbocurrency.com/wp-content/uploads/2022/07/Adobe_Photoshop_2021_version_22_Crack_Keygen_With_Serial_number__Keygen_Free_Download.pdf) eygen\_With\_Serial\_number\_Keygen\_Free\_Download.pdf [https://helpmefinancials.com/wp](https://helpmefinancials.com/wp-content/uploads/2022/07/Photoshop_CS3_Crack_Patch__MacWin_2022.pdf)[content/uploads/2022/07/Photoshop\\_CS3\\_Crack\\_Patch\\_\\_MacWin\\_2022.pdf](https://helpmefinancials.com/wp-content/uploads/2022/07/Photoshop_CS3_Crack_Patch__MacWin_2022.pdf) [https://bestwaytofreedom.com/photoshop-2021-version-22-0-0-keygen-only-registration-code-free](https://bestwaytofreedom.com/photoshop-2021-version-22-0-0-keygen-only-registration-code-free-download-3264bit/)[download-3264bit/](https://bestwaytofreedom.com/photoshop-2021-version-22-0-0-keygen-only-registration-code-free-download-3264bit/) [https://masteryvault.com/wp](https://masteryvault.com/wp-content/uploads/2022/07/Adobe_Photoshop_2021_Keygen_Crack_Serial_Key_.pdf)[content/uploads/2022/07/Adobe\\_Photoshop\\_2021\\_Keygen\\_Crack\\_Serial\\_Key\\_.pdf](https://masteryvault.com/wp-content/uploads/2022/07/Adobe_Photoshop_2021_Keygen_Crack_Serial_Key_.pdf) <http://eventaka.com/?p=26432> [https://www.greatescapesdirect.com/wp](https://www.greatescapesdirect.com/wp-content/uploads/2022/07/Adobe_Photoshop_2021_Version_2231.pdf)[content/uploads/2022/07/Adobe\\_Photoshop\\_2021\\_Version\\_2231.pdf](https://www.greatescapesdirect.com/wp-content/uploads/2022/07/Adobe_Photoshop_2021_Version_2231.pdf) [http://www.jbdsnet.com/photoshop-cc-2015-version-18-keygen-crack-serial-key-torrent-activation](http://www.jbdsnet.com/photoshop-cc-2015-version-18-keygen-crack-serial-key-torrent-activation-code-download-latest-2022/)[code-download-latest-2022/](http://www.jbdsnet.com/photoshop-cc-2015-version-18-keygen-crack-serial-key-torrent-activation-code-download-latest-2022/) <http://aocuoieva.com/adobe-photoshop-cc-2015-version-16-with-license-key-for-pc/> [http://geapolan.yolasite.com/resources/Adobe-Photoshop-CC-2018-Hack-Patch---License-](http://geapolan.yolasite.com/resources/Adobe-Photoshop-CC-2018-Hack-Patch---License-Key-2022.pdf)[Key-2022.pdf](http://geapolan.yolasite.com/resources/Adobe-Photoshop-CC-2018-Hack-Patch---License-Key-2022.pdf) <http://pytevi.yolasite.com/resources/Photoshop-CC-2015-KeyGenerator--Latest.pdf> <https://lacomfortair.com/adobe-photoshop-cc-2015-version-17-activation-license-key-full/> <https://www.idhealthagency.com/uncategorized/adobe-photoshop-2021-version-22-1-1-hack-torrent/> [https://mashxingon.com/photoshop-crack-with-serial-number-activation-code-free-download-pc](https://mashxingon.com/photoshop-crack-with-serial-number-activation-code-free-download-pc-windows/)[windows/](https://mashxingon.com/photoshop-crack-with-serial-number-activation-code-free-download-pc-windows/) <https://diontalent.nl/2022/07/05/photoshop-2021-version-22-2-lifetime-activation-code-free-updated/> <http://www.chelancove.com/photoshop-cs5-product-key-and-xforce-keygen-winmac-march-2022/> [https://mrguestposting.com/wp](https://mrguestposting.com/wp-content/uploads/2022/07/Photoshop_2022_Version_2302_Crack__Torrent.pdf)[content/uploads/2022/07/Photoshop\\_2022\\_Version\\_2302\\_Crack\\_\\_Torrent.pdf](https://mrguestposting.com/wp-content/uploads/2022/07/Photoshop_2022_Version_2302_Crack__Torrent.pdf) [https://www.alnut.com/adobe-photoshop-2022-version-23-1-1-serial-number-and-product-key-crack](https://www.alnut.com/adobe-photoshop-2022-version-23-1-1-serial-number-and-product-key-crack-with-key-free-updated/)[with-key-free-updated/](https://www.alnut.com/adobe-photoshop-2022-version-23-1-1-serial-number-and-product-key-crack-with-key-free-updated/) <https://wakelet.com/wake/CmaQTcGq8BvRB84C0j6qg> [https://trello.com/c/mGfBgFwK/88-adobe-photoshop-2021-version-2211-crack-full-version-activation](https://trello.com/c/mGfBgFwK/88-adobe-photoshop-2021-version-2211-crack-full-version-activation-key-mac-win)[key-mac-win](https://trello.com/c/mGfBgFwK/88-adobe-photoshop-2021-version-2211-crack-full-version-activation-key-mac-win) <https://etech-ernst.de/?p=1809> <http://texocommunications.com/photoshop-2022-version-23-2-crack-keygen-free-macwin/> [https://weycup.org/wp](https://weycup.org/wp-content/uploads/2022/07/Photoshop_CC_2018_Product_Key_Free_April2022.pdf)[content/uploads/2022/07/Photoshop\\_CC\\_2018\\_Product\\_Key\\_Free\\_April2022.pdf](https://weycup.org/wp-content/uploads/2022/07/Photoshop_CC_2018_Product_Key_Free_April2022.pdf) [https://www.iltossicoindipendente.it/2022/07/05/photoshop-2021-version-22-4-1-serial-key-activator](https://www.iltossicoindipendente.it/2022/07/05/photoshop-2021-version-22-4-1-serial-key-activator-x64/)[x64/](https://www.iltossicoindipendente.it/2022/07/05/photoshop-2021-version-22-4-1-serial-key-activator-x64/) <https://natsegal.com/adobe-photoshop-2021-version-22-3-free-download-2022-new/> <https://trello.com/c/vc9vSsk2/47-photoshop-2022-crack-serial-number> [https://seoburgos.com/wp-content/uploads/2022/07/Adobe\\_Photoshop\\_2021\\_Version\\_225.pdf](https://seoburgos.com/wp-content/uploads/2022/07/Adobe_Photoshop_2021_Version_225.pdf) <https://sportweb.club/adobe-photoshop-2021-crack-patch-x64-2022-latest/> <https://www.chandabags.com/wp-content/uploads/2022/07/chilcat.pdf>